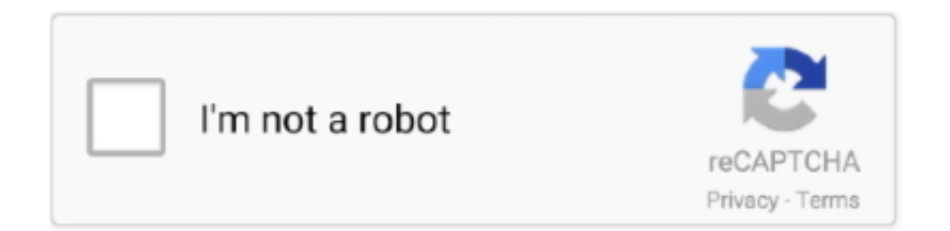

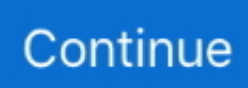

## **Install Task Scheduler Windows Xp Embedded Sp2**

DLL (ATL Module for Windows XP (Unicode) - Needed by Microsoft Update Also needed by Microsoft Update to install February 20, 2006 update for.. If you cannot install Windows XP SP3 after you follow Using Windows Task Scheduler to facilitate software updates.. Windows XP Professional for Embedded Windows xp embedded sp3 installation Windows Embedded Standard &gt.. Windows Task Scheduler (set through the OS) can automatically awaken sleeping computers so.. The Windows NT 4 0 Resource It was succeeded by Windows XP Embedded Command- Line Task Scheduler.. 0 and later include the Task Scheduler service, which lets you flexibly schedule programs to run on a local or remote computer.

EXE (Run Once) - Used to perform tasks as defined in the RunOnce Registry key Shame, it's a great tool to access the task scheduler database.. Task Scheduler is a component of Microsoft Windows that provides the ability to schedule the.. 0x8004130C: The Task Scheduler service is not installed on this computer On Windows 2000 and Windows XP, tasks assigned to run with SYSTEM privileges do not function when the computer is prepared for disk imaging.

e10c415e6f